## CỘNG HOÀ XÃ HỘI CHỦ NGHĨA VIỆT NAM Độc lập - Tự do - Hạnh phúc

#### **NGHI ĐINH** Về công tác văn thư

Nghị định số 110/2004/NĐ-CP ngày 08 tháng 4 năm 2004 của Chính phủ về công tác văn thư, có hiệu lực kể từ ngày 01 tháng 5 năm 2004, được sửa đổi, bổ sung bởi:

Nghị định số 09/2010/NĐ-CP ngày 08 tháng 02 năm 2010 của Chính phủ sửa đổi, bổ sung một số điều của Nghị định số 110/NĐ-CP ngày 08 tháng 4 năm 2004 của Chính phủ về công tác văn thư, có hiệu lực từ ngày 01 tháng 4 năm 2010.

#### **CHÍNH PHỦ**

# Căn cử Luật Tổ chức Chính phù ngày 25 tháng 12 năm 2001;

Căn cứ Luật Ban hành văn bản quy phạm pháp luật ngày 12 tháng 11 năm 1996 và Luật sửa đổi, bổ sung một số điều của Luật Ban hành văn bản quy phạm pháp luật ngày 16 tháng 12 năm 2002;

Căn cử Pháp lệnh Lưu trữ quốc gia ngày 04 tháng 4 năm 2001; Theo đề nghị của Bộ trưởng Bộ Nội vụ<sup>1</sup>,

# NGHI ĐỊNH:

#### Chương I **OUY ĐINH CHUNG**

#### Điều 1. Phạm vi và đối tượng điều chỉnh

1. Nghị định này quy định về công tác văn thư và quản lý nhà nước về công tác văn thư; được áp dụng đối với các cơ quan nhà nước, tổ chức chính trị, tổ chức

"Căn cử Luật Tổ chức Chính phủ ngày 25 tháng 12 năm 2001;

Căn cử Luật Ban hành văn bản quy phạm pháp luật ngày 03 tháng 6 năm 2008;

Căn cử Luật Ban hành văn bản quy phạm pháp luật của Hội đồng nhân dân và Ủy ban nhân dân ngày 03 tháng 12 năm 2004;

Căn cử Pháp lệnh Lưu trữ quốc gia năm 2001;

Xét đề nghị của Bộ trưởng Bộ Nội vụ."

<sup>&</sup>lt;sup>1</sup> Nghị định số 09/2010/NĐ-CP sửa đối, bổ sung một số điều của Nghị định số 110/2004/NĐ-CP ngày 08 tháng 4 năm 2004 của Chính phủ về công tác văn thư có căn cử ban hành như sau:

chính trị - xã hội, tổ chức xã hội, tổ chức xã hội - nghề nghiệp, tổ chức kinh tế và đơn vị vũ trang nhân dân (sau đây gọi chung là cơ quan, tổ chức).

2. Công tác văn thư quy định tại Nghị định này bao gồm các công việc về soạn thảo, ban hành văn bản; quản lý văn bản và tài liệu khác hình thành trong quá trình hoạt động của các cơ quan, tổ chức, quản lý và sử dụng con dấu trong công tác văn thư.

# Điều 2. Giải thích từ ngữ

Trong Nghị định này, những từ ngữ dưới đây được hiểu như sau:

1. "Bản thảo văn bản" là bản được viết hoặc đánh máy, hình thành trong quá trình soạn thảo một văn bản của cơ quan, tổ chức;

2.<sup>2</sup> "Bản gốc văn bản" là bản hoàn chỉnh về nội dung, thể thức văn bản được cơ quan, tổ chức ban hành và có chữ ký trực tiếp của người có thẩm quyền;

3.<sup>3</sup> "Bản chính văn bản" là bản hoàn chính về nội dung, thể thức văn bản và được cơ quan, tổ chức ban hành";

4. "Bản sao y bản chính" là bản sao đầy đủ, chính xác nội dung của văn bản và được trình bảy theo thể thức quy định. Bản sao y bản chính phải được thực hiện từ bản chính;

5. "Bản trích sao" là bản sao đầy đủ, chính xác nội dung của văn bản và được trình bày theo thể thức quy định. Bản trích sao phải được thực hiện từ bản chính;

6. "Bản sao lục" là bản sao đầy đủ, chính xác nội dung của văn bản, được thực hiện từ bản sao y bản chính và trình bảy theo thể thức quy định;

7. "Hồ sơ" là một tập văn bản, tài liệu có liên quan với nhau về một vấn đề, một sự việc, một đối tượng cụ thể hoặc có một (hoặc một số) đặc điểm chung như tên loại văn bản; cơ quan, tổ chức ban hành văn bản; thời gian hoặc những đặc điểm khác, hình thành trong quá trình theo dõi, giải quyết công việc thuộc phạm vi chức năng, nhiệm vụ của một cơ quan, tổ chức hoặc của một cá nhân;

8. "Lập hồ sơ" là việc tập hợp và sắp xếp văn bản, tài liệu hình thành trong quá trình theo dõi, giải quyết công việc thành hồ sơ theo những nguyên tắc và phương pháp nhất định.

<sup>&</sup>lt;sup>2</sup> Khoán này được sửa đổi theo quy định tại khoán 1 Điều 1 của Nghị định số 09/2010/NĐ-CP sửa đổi, bổ sung một số điều của Nghị định số 110/2004/NĐ-CP ngày 08 tháng 4 năm 2004 của Chính phủ về công tác văn thư, có hiệu lực từ ngày 01 tháng 4 năm 2010.

<sup>&</sup>lt;sup>3</sup> Khoán này được sửa đổi theo quy định tại khoán 1 Điều 1 của Nghị định số 09/2010/NĐ-CP sửa đổi, bổ sung một số điều của Nghị định số 110/2004/NĐ-CP ngày 08 tháng 4 năm 2004 của Chính phủ về công tác văn thư, có hiệu lực từ ngày 01 tháng 4 năm 2010.

# Điều 3. Trách nhiệm đối với công tác văn thư

1. Người đứng đầu cơ quan, tổ chức, trong phạm vi quyền hạn được giao, có trách nhiệm chỉ đạo công tác văn thư, chỉ đạo việc nghiên cứu, ứng dụng khoa học và công nghệ vào công tác văn thư.

2. Mọi cá nhân trong quá trình theo dõi, giải quyết công việc có liên quan đến công tác văn thư, phải thực hiện nghiêm chỉnh quy định tại Nghị định này và quy định khác của pháp luật về công tác văn thư.

## Chương II

# SOẠN THẢO, BAN HÀNH VĂN BẢN

## Điều 4. Hình thức văn bản

 $\sim$  100

Các hình thức văn bản hình thành trong hoạt động của các cơ quan, tổ chức bao gồm:

.1.<sup>4</sup> Văn bản quy phạm pháp luật theo quy định của Luật Ban hành văn bản quy phạm pháp luật và các văn bản quy định chi tiết biện pháp thi hành Luật này.

2.<sup>5</sup> Văn bản hành chính

Nghị quyết (cá biệt), quyết định (cá biệt), chỉ thị, quy chế; quy định, thông cáo, thông báo, hướng dẫn, chương trình, kế hoạch, phương án, đề án, dự án, báo cáo, biên bản, tờ trình, hợp đồng, công văn, công điện, bản ghi nhớ, bản cam kết, bản thỏa thuận, giấy chứng nhận, giấy ủy quyền, giấy mời, giấy giới thiệu, giấy nghi phép, giấy đi đường, giấy biên nhận hồ sơ, phiếu gửi, phiếu chuyển, thư công.

3. Văn bản chuyên ngành

Các hình thức văn bản chuyên ngành do Bộ trưởng, Thủ trưởng cơ quan quản lý ngành quy định sau khi thòa thuận thống nhất với Bộ trường Bộ Nội vụ;

4. Văn bản của tổ chức chính trị, tổ chức chính trị - xã hội

Các hình thức văn bản của tổ chức chính trị, tổ chức chính trị - xã hội do người đứng đầu cơ quan trung ương của tổ chức chính trị, chính trị - xã hội quy dinh.

<sup>&</sup>quot;Khoản này được sửa đổi theo quy định tại khoản 2 Điều 1 của Nghị định số 09/2010/NĐ-CP sửa đổi, bổ sung một số điều của Nghị định số 110/2004/NĐ-CP ngày 08 tháng 4 năm 2004 của Chính phủ về công tác văn thư, có hiệu lực từ ngày 01 tháng 4 năm 2010.

<sup>&</sup>lt;sup>5</sup> Khoản này được sửa đổi theo quy định tại khoản 2 Điều 1 của Nghị định số 09/2010/NĐ-CP sửa đổi, bố sung một số điều của Nghị định số 110/2004/NĐ-CP ngày 08 tháng 4 năm 2004 của Chính phủ về công tác văn thư, có hiệu lực từ ngày 01 tháng 4 năm 2010.

## Điều 5. Thể thức văn bản

1.<sup>6</sup> Thể thức văn bản quy phạm pháp luật và văn bản hành chính

a) Thể thức văn bản quy phạm pháp luật và văn bản hành chính bao gồm các thành phần sau:

- Quốc hiệu;

- Tên cơ quan, tổ chức ban hành văn bản;

- Số, ký hiệu của văn bản;

- Địa danh và ngày, tháng, năm ban hành văn bản;

- Tên loại và trích yếu nội dung của văn bản;

- Nội dung văn bản;

- Chức vụ, họ tên và chữ ký của người có thẩm quyền;

- Dấu của cơ quan, tổ chức;

- Nơi nhân;

- Dấu chi mức độ khẩn, mật (đối với những văn bản loại khẩn, mật).

b) Đối với công văn, ngoài các thành phần được quy định tại điểm a của khoản này, có thể bổ sung địa chỉ cơ quan, tổ chức; địa chỉ thư điện tử (Email); số điện thoại, số Telex, số Fax; địa chỉ Trang thông tin điện tử (Website) và biểu tượng (logo) của cơ quan, tổ chức.

c) Đối với công điện, bản ghi nhớ, bản cam kết, bản thòa thuận, giấy chứng nhận, giấy ủy quyền, giấy mời, giấy giới thiệu, giấy nghỉ phép, giấy đi đường, giấy biên nhận hồ sơ, phiếu gửi, phiếu chuyển, thư công không bắt buộc phải có tất cả các thành phần thể thức trên và có thể bổ sung địa chỉ cơ quan, tổ chức; địa chi thư điện từ (Email); số điện thoại, số Telex, số Fax; địa chi Trang thông tin điện tử (Website) và biểu tượng (logo) của cơ quan, tổ chức.

d) Bộ Tư pháp chủ trì, phối hợp với Bộ Nội vụ hướng dẫn thể thức và kỹ thuật trình bảy văn bản quy phạm pháp luật; Bộ Nội vụ hướng dẫn thể thức và kỹ thuật trình bày văn bản hành chính.

2. Thể thức văn bản chuyên ngành

Thể thức và kỹ thuật trình bảy văn bản chuyên ngành do Bộ trưởng, Thủ trường cơ quan quản lý ngành quy định sau khi thỏa thuận thống nhất với Bộ trưởng Bộ Nội vụ.

<sup>&</sup>lt;sup>6</sup> Khoản này được sửa đổi theo quy định tại khoản 3 Điều 1 của Nghị định số 09/2010/NĐ-CP sửa đổi, bố sung một số điều của Nghị định số 110/2004/NĐ-CP ngày 08 tháng 4 năm 2004 của Chính phủ về công tác văn thư, có hiệu lực từ ngày 01 tháng 4 năm 2010.

3. Thể thức văn bản của tổ chức chính trị, tổ chức chính trị - xã hội

Thể thức và kỹ thuật trình bày văn bản của tổ chức chính trị, tổ chức chính trị - xã hội do người đứng đầu cơ quan Trung ương của tổ chức chính trị, tổ chức chính trị - xã hội quy định.

4. Thể thức và kỹ thuật trình bày văn bản trao đổi với cơ quan, tổ chức hoặc cá nhân nước ngoài được thực hiện theo thông lệ quốc tế.

#### Điều 6. Soạn thảo văn bản

1. <sup>7</sup> Việc xây dựng văn bản quy phạm pháp luật được thực hiện theo quy định của pháp luật về ban hành văn bản quy phạm pháp luật.

2. Việc soạn thảo văn bản khác được quy định như sau:

a) Căn cứ tính chất, nội dung của văn bản cần soạn thảo, người đứng đầu cơ quan, tổ chức giao cho đơn vị hoặc cá nhân soạn thảo hoặc chủ trì soạn thảo.

b) Đơn vị hoặc cá nhân có trách nhiệm thực hiện các công việc sau:

- Xác định hình thức, nội dung và độ mật, độ khẩn của văn bản cần soạn thảo;

- Thu thập, xử lý thông tin có liên quan;

- Soan thảo văn bản;

- Trong trường hợp cần thiết, đề xuất với người đứng đầu cơ quan, tổ chức việc tham khảo ý kiến của các cơ quan, tổ chức hoặc đơn vị, cá nhân có liên quan; nghiên cứu tiếp thu ý kiến để hoàn chinh bản thảo;

- Trình duyệt bản thảo văn bản kèm theo tài liệu có liên quan.

#### Điều 7. Duyệt bản thảo, việc sửa chữa, bổ sung bản thảo đã duyệt

1. Bản thảo văn bản phải do người có thẩm quyền ký văn bản duyệt.

2. Trường hợp sửa chữa, bổ sung bản thảo văn bản đã được duyệt phải trình người duyệt xem xét, quyết định.

#### Điều 8. Đánh máy, nhân bản

Việc đánh máy, nhân bản văn bản phải bảo đảm những yêu cầu sau:

1. Đánh máy đúng nguyên văn bản thảo, đúng thể thức và kỹ thuật trình bày văn bản. Trường hợp phát hiện có sự sai sót hoặc không rõ ràng trong bản

<sup>7</sup> Khoản này được sửa đổi theo quy định tại khoản 4 Điều 1 của Nghị định số 09/2010/NĐ-CP sửa đổi, bố sung một số điều của Nghị định số 110/2004/NĐ-CP ngày 08 tháng 4 năm 2004 của Chính phủ về công tác văn thư, có hiệu lực từ ngày 01 tháng 4 năm 2010.

thảo thì người đánh máy phải hỏi lại đơn vị hoặc cá nhân soạn thảo hoặc người duyệt bản thảo đó;

2. Nhân bản đúng số lượng quy định;

3. Giữ gìn bí mật nội dung văn bản và thực hiện đánh máy, nhân bản theo đúng thời gian quy định.

# Điều 9. Kiểm tra văn bản trước khi ký ban hành 8

1. Thủ trưởng đơn vị hoặc cá nhân chủ trì soạn thảo văn bản phải kiểm tra và chịu trách nhiệm về nội dung văn bản trước người đứng đầu cơ quan, tổ chức và trước pháp luật.

2. Chánh Văn phòng; Trường Phòng Hành chính ở những cơ quan, tổ chức không có Văn phòng; người được giao trách nhiệm giúp người đứng đầu cơ quan, tổ chức quản lý công tác văn thư ở những cơ quan, tổ chức khác phải kiểm tra và chịu trách nhiệm về thể thức, kỹ thuật trình bày và thủ tục ban hành văn bản trước người đứng đầu cơ quan, tổ chức và trước pháp luật".

#### Điều 10. Ký văn bản

1. <sup>9</sup> Ở cơ quan, tổ chức làm việc theo chế độ thủ trường, người đứng đầu cơ quan, tổ chức có thẩm quyền ký tất cả văn bản của cơ quan, tổ chức. Người đứng đầu cơ quan, tổ chức có thể giao cho cấp phó của mình ký thay (KT.) các văn bản thuộc các lĩnh vực được phân công phụ trách và một số văn bản thuộc thẩm quyền của người đứng đầu. Cấp phó ký thay chịu trách nhiệm trước người đứng đầu cơ quan, tổ chức và trước pháp luật.

#### 2. Ở cơ quan, tổ chức làm việc chế độ tập thể

a) Đối với những vấn đề quan trọng của cơ quan, tổ chức mà theo quy định của pháp luật hoặc theo điều lệ của tổ chức, phải được thảo luận tập thể và quyết định theo đa số, việc ký văn bản được quy định như sau:

Người đứng đầu cơ quan, tổ chức thay mặt (TM.) tập thể lãnh đạo ký các văn bản của cơ quan, tổ chức;

<sup>&</sup>lt;sup>5</sup> Điều này được sửa đổi theo quy định tại khoản 5 Điều 1 của Nghị định số 09/2010/NĐ-CP sửa đổi, bổ sung một số điều của Nghị định số 110/2004/NĐ-CP ngày 08 tháng 4 năm 2004 của Chính phủ về công tác văn thư, có hiệu lực từ ngày 01 tháng 4 năm 2010.

<sup>&</sup>lt;sup>9</sup> Khoản này được sửa đổi theo quy định tại khoản 6 Điều 1 của Nghị định số 09/2010/NĐ-CP sửa đổi, bổ sung một số điều của Nghị định số 110/2004/NĐ-CP ngày 08 tháng 4 năm 2004 của Chính phủ về công tác văn thư, có hiệu lực từ ngày 01 tháng 4 năm 2010.

Cấp phó của người đứng đầu và các thành viên giữ chức vụ lãnh đạo khác được thay mặt tập thể, ký thay người đứng đầu cơ quan, tổ chức những văn bản theo ủy quyền của người đứng đầu và những văn bản thuộc các lĩnh vực được phân công phụ trách.

b) Việc ký văn bản về những vấn đề khác được thực hiện như quy định tại khoản 1 của Điều này.

3. <sup>10</sup> Ký thừa ủy quyền

Trong trường hợp đặc biệt, người đứng đầu cơ quan, tổ chức có thể ủy quyền cho người đứng đầu một đơn vị trong cơ quan, tổ chức ký thừa ủy quyền (TUQ.) một số văn bản mà mình phải ký. Việc giao ký thừa ủy quyền phải được quy định bằng văn bản và giới hạn trong một thời gian nhất định. Người được ký thừa ủy quyền không được ủy quyền lại cho người khác ký. Văn bản ký thừa ủy quyền theo thể thức và đóng dấu của cơ quan, tổ chức ủy quyền.

4. Người đứng đầu cơ quan, tổ chức có thể giao cho Chánh Văn phòng. Trường phòng Hành chính hoặc Trường một số đơn vị ký thừa lệnh (TL.) một số loại văn bản. Việc giao ký thừa lệnh phải được quy định cụ thể trong quy chế hoạt động hoặc quy chế công tác văn thư của cơ quan, tổ chức.

5. Khi ký văn bản không dùng bút chỉ; không dùng mực đỏ hoặc các thứ mực dễ phai.

## Điều 11. Bản sao văn bản

1. Các hình thức bản sao được quy định tại Nghị định này gồm bản sao y bản chính, bản trích sao và bản sao lục.

2. Thể thức bản sao được quy định như sau:

Hình thức sao: sao y bản chính hoặc trích sao, hoặc sao lục; tên cơ quan, tổ chức sao văn bản; số, ký hiệu bản sao; địa danh và ngày, tháng, năm sao; chức vụ, họ tên và chữ ký của người có thẩm quyền; dấu của cơ quan, tổ chức sao văn bản; noi nhân.

3. Bản sao y bản chính, bản trích sao và bản sao lục được thực hiện theo đúng quy định tại Nghị định này có giá trị pháp lý như bản chính.

<sup>&</sup>lt;sup>10</sup> Khoản này được sửa đổi theo quy định tại khoản 6 Điều 1 của Nghị định số 09/2010/NĐ-CP sửa đổi, bổ sung một số điều của Nghị định số 110/2004/NĐ-CP ngày 08 tháng 4 năm 2004 của Chính phủ về công tác văn thư, có hiệu lực từ ngày 01 tháng 4 năm 2010.

4. Bản sao chụp cả dấu và chữ ký của văn bản không được thực hiện theo đúng thể thức, quy định tại khoản 2 của Điều này, chỉ có giá trị thông tin, tham khảo.

# Chương III

# QUẢN LÝ VĂN BẢN, QUẢN LÝ VÀ SỬ DỤNG CON DÂU

#### Muc<sub>1</sub>

# QUẢN LÝ VĂN BẢN ĐẾN

## Điều 12. Trình tự quản lý văn bản đến

Tất cả văn bản, kể cả đơn, thư do cá nhân gửi đến cơ quan, tổ chức (sau đây gọi chung là văn bản đến) phải được quản lý theo trình tự sau:

1. Tiếp nhận, đăng ký văn bản đến;

2. Trình, chuyển giao văn bản đến;

3. Giải quyết và theo dõi, đôn đốc việc giải quyết văn bản đến

#### Điều 13. Tiếp nhận, đăng ký văn bản đến

Văn bản đến từ bất kỳ nguồn nào đều phải được tập trung tại văn thư cơ quan, tổ chức để làm thủ tục tiếp nhận, đăng ký. Những văn bản đến không được đăng ký tại văn thư, các đơn vị, cá nhân không có trách nhiệm giải quyết.

#### Điều 14. Trình, chuyển giao văn bản đến

1. Văn bản đến phải được kịp thời trình cho người có trách nhiệm và chuyển giao cho các đơn vị, cá nhân giải quyết. Văn bản đến có dấu chỉ các mức độ khẩn phải được trình và chuyển giao ngay sau khi nhận được.

2. Việc chuyển giao văn bản phải bảo đảm chính xác và giữ gìn bí mật nội dung văn bản.

### Điều 15. Giải quyết và theo dõi, đôn đốc việc giải quyết văn bản đến

1. Người đứng đầu cơ quan, tổ chức có trách nhiệm chi đạo giải quyết kịp thời văn bản đến. Cấp phó của người đứng đầu cơ quan, tổ chức được giao chi đạo giải quyết những văn bản đến theo sự ủy nhiệm của người đứng đầu và những văn bản đến thuộc các lĩnh vực được phân công phụ trách.

2. Căn cứ nội dung văn bản đến, người đứng đầu cơ quan, tổ chức giao cho đơn vị hoặc cá nhân giải quyết. Đơn vị hoặc cá nhân có trách nhiệm nghiên cứu, giải quyết văn bản đến theo thời hạn được pháp luật quy định hoặc theo quy định của cơ quan, tổ chức.

3. Người đứng đầu cơ quan, tổ chức có thể giao cho Chánh Văn phòng, Trường phòng Hành chính hoặc người được giao trách nhiệm thực hiện những công việc sau:

a) Xem xét toàn bộ văn bản đến và báo cáo về những văn bản quan trọng, khân câp:

b) Phân văn bản đến cho các đơn vị, cá nhân giải quyết;

c) Theo dõi, đôn đốc việc giải quyết văn bản đến.

Điều 16. Nghiệp vụ quản lý văn bản đến được thực hiện theo hướng dẫn của Cục trưởng Cục Văn thư và Lưu trữ Nhà nước.

#### Muc<sub>2</sub> OUẢN LÝ VĂN BẢN ĐI

## Điều 17. Trình tự quản lý văn bản đi

Tất cả văn bản do cơ quan, tổ chức phát hành (sau đây gọi chung là văn bản di) phải được quản lý theo trình tự sau:

1. Kiểm tra thể thức, hình thức và kỹ thuật trình bảy; ghi số, ký hiệu và ngày, tháng của văn bản;

2. Đóng dấu cơ quan và dấu mức độ khẩn, mật (nếu có);

3. Đăng ký văn bản đi;

4. Làm thủ tục chuyển phát và theo dõi việc chuyển phát văn bản đi;

5. Lưu văn bản đi.

#### Điều 18. Chuyển phát và đính chính văn bản đi 11

1. Văn bản đi phải được hoàn thành thủ tục văn thư và chuyển phát ngay trong ngày văn bản đó được ký, chậm nhất là trong ngày làm việc tiếp theo.

2. Văn bản đi có thể được chuyển cho nơi nhận bằng Fax hoặc chuyển qua mạng để thông tin nhanh.

3. Văn bản đã phát hành nhưng có sai sót về nội dung phải được sửa đổi. thay thế bằng văn bản có hình thức tương đương của cơ quan, tổ chức ban hành văn bản.

<sup>&</sup>lt;sup>11</sup> Điều này được sửa đổi theo quy định tại khoản 7 Điều 1 của Nghị định số 09/2010/NĐ-CP sửa đổi, bổ sung một số điều của Nghị định số 110/2004/NĐ-CP ngày 08 tháng 4 năm 2004 của Chính phủ về công tác văn thư, có hiệu lực từ ngày 01 tháng 4 năm 2010.

Văn bản đã phát hành nhưng có sai sót về thể thức, kỹ thuật trình bảy, thủ tục ban hành phải được đính chính bằng văn bản hành chính của cơ quan, tổ chức ban hành văn bản.

# Điều 19. Việc lưu văn bản đi 12

1. Mỗi văn bản đi phải lưu hai bản: bản gốc lưu tại Văn thư cơ quan, tổ chức và bản chính lưu trong hồ sơ.

2. Bản gốc lưu tại Văn thư cơ quan, tổ chức phải được đóng dấu và sắp xếp theo thứ tư đăng ký.

3. Bản lưu văn bản quy phạm pháp luật và văn bản quan trọng khác của cơ quan, tổ chức phải được làm bằng loại giấy tốt, có độ pH trung tính và được in bằng mực bền lâu.

Điều 20. Nghiệp vụ quản lý văn bản đi được thực hiện theo hướng dẫn của Cục trưởng Cục Văn thư và Lưu trữ Nhà nước.

#### Muc<sub>3</sub> LÂP HỎ SƠ HIỆN HÀNH VÀ GIAO NỘP TÀI LIỆU VÀO LƯU TRỮ HIỆN HÀNH CỦA CƠ QUAN, TỔ CHỨC

Điều 21. Nội dung việc lập hồ sơ hiện hành và yêu cầu đối với hồ sơ duyc lập

1. Nội dung việc lập hồ sơ hiện hành bao gồm:

a) Mờ hồ sơ;

b) Thu thập, cập nhật văn bản, tài liệu hình thành trong quá trình theo dõi, giải quyết công việc vào hồ sơ;

c) Kết thúc và biên mục hồ sơ.

2. Yêu cầu đối với mỗi hồ sơ được lập:

a) Hồ sơ được lập phải phản ánh đúng chức năng, nhiệm vụ của đơn vị hoặc của cơ quan, tổ chức;

b) Văn bản, tài liệu được thu thập vào hồ sơ phải có sự liên quan chặt chẽ với nhau và phản ánh đúng trình tự diễn biến của sự việc hanh trình tự giải quyết công việc;

<sup>&</sup>lt;sup>12</sup> Điều này được sửa đổi tại Khoản 8 Điều 1 của Nghị định số 09/2010/NĐ-CP sửa đổi, bổ sung một số điều của Nghị định số 110/2004/NĐ-CP ngày 08 tháng 4 năm 2004 của Chính phủ về công tác văn thư, có hiệu lực từ ngày 01 tháng 4 năm 2010.

c) Văn bản, tài liệu được thu thập vào hồ sơ phải có giá trị bảo quản tương đối đồng đều.

# Điều 22. Giao nộp tài liệu vào lưu trữ hiện hành của cơ quan, tổ chức

1. Trách nhiệm của các đơn vị và cá nhân trong cơ quan, tổ chức

a) Các đơn vị và cá nhân trong cơ quan, tổ chức phải giao nộp những hồ sơ, tài liệu có giá trị lưu trữ vào lưu trữ hiện hành của cơ quan, tổ chức theo thời hạn dược quy định tại khoản 2 Điều này.

b) Trường hợp đơn vị hoặc cá nhân cần giữ lại những hồ sơ, tài liệu đã đến hạn nộp lưu thì phải lập danh mục gửi cho lưu trữ hiện hành của cơ quan, tổ chức nhưng thời hạn giữ lại không được quá hai năm.

c) Mọi cán bộ, công chức, viên chức trước khi nghi hưu, thôi việc hay chuyển công tác khác đều phải bản giao lại hồ sơ, tài liệu cho đơn vị hay người kế nhiệm,

2. Thời hạn giao nộp tài liệu vào lưu trữ hiện hành được quy định như sau:

a) Tài liệu hành chính: sau một năm kể từ khi công việc kết thúc;

b) Tài liệu nghiên cứu khoa học, ứng dụng khoa học và công nghệ: sau một năm kể từ năm công trình được nghiệm thu chính thức;

c) Tài liệu xây dựng cơ bản: sau ba tháng kể từ khi công trình được quyết toán;

d) Tài liệu ảnh, phim điện ảnh; microfilm; tài liệu ghi âm, ghi hình và tài liệu khác: sau ba tháng kể từ khi công việc kết thúc.

3. Thủ tục giao nộp

Khi giao nộp tài liệu phải lập hai bản "Mục lục hồ sơ, tài liệu nộp lưu" và hai bản "Biên bản giao nhận tải liệu". Đơn vị hoặc cá nhân giao nộp tài liệu và lưu trữ hiện hành của cơ quan, tổ chức giữ mỗi loại một bản.

Điều 23. Trách nhiệm đối với công tác lập hồ sơ và giao nộp tài liệu và lưu trữ hiện hành

I. Người đứng đầu cơ quan, tổ chức có trách nhiệm chỉ đạo công tác lập hồ sơ và giao nộp hồ sơ, tài liệu vào lưu trữ hiện hành đối với các cơ quan, tổ chức thuộc phạm vi quản lý của mình.

2. Chánh Văn phòng, Trưởng phòng Hành chính, người được giao trách nhiệm có nhiệm vụ:

a) Tham mưu cho người đứng đầu cơ quan, tổ chức trong việc chi đạo, kiểm tra, hướng dẫn việc lập hồ sơ và giao nộp hồ sơ, tài liệu vào lưu trữ hiện hành đối với các cơ quan, tổ chức cấp dưới;

b) Tổ chức thực hiện việc lập hổ sơ và giao nộp hổ sơ, tài liệu vào lưu trữ hiện hành tại cơ quan, tổ chức mình.

3. Thủ tưởng các đơn vị trong cơ quan, tổ chức chịu trách nhiệm trước người đứng đầu cơ quan, tổ chức về việc lập hồ sơ, bảo quản và giao nộp hồ sơ, tài liệu của đơn vị vào lưu trữ hiện hành của cơ quan, tổ chức.

4. Trong quá trình theo dõi, giải quyết công việc, mỗi cá nhân phải lập hồ so về công việc đó.

Điều 24. Nghiệp vụ lập hồ sơ hiện hành và giao nộp hồ sơ, tài liệu vào lưu trữ hiện hành được thực hiện theo hướng dẫn của Cục trưởng Cục Văn thư và Lưu trữ Nhà nước.

#### Muc<sub>4</sub> QUẢN LÝ VÀ SỬ DỰNG CON DẦU TRONG CỒNG TÁC VĂN THƯ

#### Điều 25. Quản lý và sử dụng con dấu

1. Việc quản lý và sử dụng con dấu trong công tác văn thư được thực hiện theo quy định của pháp luật về quản lý và sử dụng con đầu và các quy định của Nghị định này.

2. Con dầu của cơ quan, tổ chức phải được giao cho nhân viên văn thư giữ và đóng dấu tại cơ quan, tổ chức. Nhân viên văn thư có trách nhiệm thực hiện những quy định sau:

a) Không giao con dấu cho người khác khi chưa được phép bằng văn bản của người có thẩm quyền;

b) Phải tự tay đóng dấu vào các văn bản, giấy tờ của cơ quan, tổ chức;

c) Chi được đóng dấu vào những văn bản, giấy tờ sau khi đã có chữ ký của người có thẩm quyền;

d) Không được đóng dấu khống chi.

3. Việc sử dụng con dấu của cơ quan, tổ chức và con dấu của văn phòng hay của đơn vị trong cơ quan, tổ chức được quy định như sau:

a) Những văn bản do cơ quan, tổ chức ban hành phải đóng dấu của cơ quan, tô chức;

b) Những văn bản do văn phòng hay đơn vị ban hành trong phạm vi quyền hạn được giao phải đóng dấu của văn phòng hay dấu của đơn vị đó.

#### Điều 26. Đóng dấu

1. Dấu đóng phải rõ ràng, ngay ngắn, đúng chiều và dùng đúng mực dấu quy định.

2. Khi đóng dấu lên chữ ký thì dấu đóng phải trùm lên khoảng 1/3 chữ ký về phía bên trái. -

3. Việc đóng dấu lên các phụ lục kèm theo văn bản chính do người ký văn bản quyết định và dấu được đóng lên trang đầu, trùm lên một phần tên cơ quan, tổ chức hoặc tên của phụ lục.

4. Việc đóng dấu giáp lai, đóng dấu nổi trên văn bản, tài liệu chuyên ngành được thực hiện theo quy định của Bộ trưởng, Thủ trưởng cơ quan quản lý ngành.

#### Chương IV QUẢN LÝ NHÀ NƯỚC VỀ CÔNG TÁC VĂN THƯ

# Điều 27. Nội dung quản lý nhà nước về công tác văn thư

Nội dung quản lý nhà nước về công tác văn thư bao gồm:

1. Xây dựng, ban hành và chi đạo, hướng dẫn thực hiện các văn bản quy phạm pháp luật về công tác văn thư;

2. Quản lý thống nhất về nghiệp vụ công tác văn thư;

3. Quản lý nghiên cứu khoa học, ứng dụng khoa học và công nghệ trong công tác văn thư;

4. Quản lý đào tạo, bồi dưỡng cán bộ, công chức, viên chức văn thư; quản lý công tác thi đua, khen thường trong công tác văn thư;

5. Thanh tra, kiểm tra, giải quyết khiểu nại, tố cáo và xử lý vi phạm pháp luật về công tác văn thư;

6. Tổ chức sơ kết, tổng kết công tác văn thư;

7. Hợp tác quốc tế trong lĩnh vực văn thư.

#### Điều 28. Trách nhiệm quản lý công tác văn thư

1. Bộ Nội vụ chịu trách nhiệm trước Chính phủ thực hiện quản lý nhà nước về công tác văn thư theo những nội dung quy định tại Điều 27 của Nghị định này.

Cục Văn thư và Lưu trữ Nhà nước có trách nhiệm giúp Bộ trưởng Bộ Nội vụ thực hiện quản lý nhà nước về công tác văn thư.

2. Trong phạm vi nhiệm vụ, quyền hạn của mình, các Bộ, cơ quan ngang Bộ, cơ quan thuộc Chính phủ; cơ quan Trung ương của tổ chức chính trị, tổ chức

chính trị - xã hội, tổ chức xã hội, tổ chức xã hội - nghề nghiệp, tổ chức kinh tế và Ủy ban nhân dân các cấp có trách nhiệm:

a) Căn cứ quy định của pháp luật, ban hành và hướng dẫn thực hiện các chế độ, quy định về công tác văn thư;

b) Kiểm tra việc thực hiện các chế độ, quy định về công tác văn thư đối với các cơ quan, tổ chức thuộc phạm vi quản lý của mình; giải quyết khiểu nại, tổ cáo và xử lý vi phạm pháp luật về công tác văn thư theo thẩm quyền;

c) Tổ chức, chỉ đạo việc nghiên cứu, ứng dụng khoa học và công nghệ vào công tác văn thư;

d) Tổ chức đào tạo, bồi dưỡng cán bộ, công chức, viên chức văn thư; quản lý công tác thi đua, khen thường trong công tác văn thư;

đ) Tổ chức sơ kết, tổng kết về công tác văn thư trong phạm vi ngành, lĩnh vực và địa phương.

## Điều 29. Tổ chức, nhiệm vụ của văn thư cơ quan, tổ chức

1. Căn cứ khối lượng công việc, các cơ quan, tổ chức phải thành lập phòng, tổ văn thư hoặc bố trí người làm văn thư (sau đây gọi chung là văn thư cơ quan).

2. Văn thư cơ quan có những nhiệm vụ cụ thể sau:

a) Tiếp nhận, đăng ký văn bản đến;

b) Trình, chuyển giao văn bản đến cho các đơn vị, cá nhân;

c) Giúp Chánh Văn phòng, Trường phòng Hành chính hoặc người được giao trách nhiệm theo dõi, đôn đốc việc giải quyết văn bản đến;

d) Tiếp nhận các dự thảo văn bản trình người có thẩm quyền xem xét, duyệt, ký ban hành;

đ) Kiểm tra thể thức, hình thức và kỹ thuật trình bảy; ghi số và ngày, tháng; đóng dấu mức độ khẩn, mật;

e) Đăng ký, làm thủ tục phát hành, chuyển phát và theo dõi việc chuyển phát văn bản đi;

g) Sắp xếp, bảo quản và phục vụ việc tra cứu, sử dụng bản lưu;

h) Quản lý số sách và cơ sở dữ liệu đăng ký, quản lý văn bản; làm thủ tục cấp giấy giới thiệu, giấy đi đường cho cán bộ, công chức, viên chức;

i) Bảo quản, sử dụng con dấu của cơ quan, tổ chức và các loại con dấu khác.

Điều 30. Người được bổ trí làm văn thư phải có đủ tiêu chuẩn nghiệp vụ của ngạch công chức văn thư theo quy định của pháp luật.

#### Chrong V

# KHEN THƯỜNG, XỬ LÝ VI PHẠM VÀ KHIỀU NẠI, TỐ CÁO

#### Diều 31. Khen thưởng

Cơ quan, tổ chức, cá nhân có thành tích trong công tác văn thư được khen thường theo quy định của pháp luật.

#### Điều 32. Xử lý vi phạm

Người nào vi phạm các quy định của Nghị định này và các quy định khác của pháp luật về công tác văn thư thì tùy theo tính chất, mức độ vi phạm mà bị xử lý kỳ luật hoặc tra cứu trách nhiệm hình sự theo quy định của pháp luật.

#### Điều 33. Khiếu nại, tố cáo

1. Tổ chức, cá nhân có quyền khiếu nại đối với các hành vi vi phạm pháp luật về công tác văn thư.

2. Cá nhân có quyền tố cáo đối với các hành vi vi phạm pháp luật về công tác văn thư.

3. Việc giải quyết khiếu nại, tố cáo trong công tác văn thư được thực hiện theo quy định của pháp luật về khiểu nại, tổ cáo.

# Chương VI<br>ĐIỀU KHOẢN THỊ HÀNH

## Điều 34. Hiệu lực thi hành<sup>13</sup>

1. Nghị định này có hiệu lực thi hành sau 15 ngày, kể từ ngày đăng Công báo.

2. Bãi bỏ Mục I - Công tác công văn, giấy tờ của Điều lệ về công tác công văn, giấy tờ và công tác lưu trữ ban hành kèm theo Nghị định số 142/CP ngày 28 tháng 9 năm 1963 của Hội đồng Chính phủ và những quy định trước đây trái với quy định tại Nghị định này.

#### Điều 35. Hướng dẫn thi hành

Bộ trưởng Bộ Nội vụ có trách nhiệm hướng dẫn thực hiện, kiểm tra việc thi hành Nghị định này.

#### "Dieu 2. Hiệu lực thi hành

1. Nghị định này có hiệu lực thi hành kế từ ngày 01 tháng 4 năm 2010.

2. Bãi bỏ phần cân cứ, khoản 2, 3 Điều 2; khoản 1, 2 Điều 4; khoản 1 Điều 5; khoản 1 Điều 6; khoản 1, 2 Điều 9; khoản 1, 3 Điều 10; tên Điều 18; khoản 1, 2 Điều 19; Điều 34 của Nghị định số 110/2004/NĐ-CP ngày 08 tháng 4 năm 2004 của Chính phủ về công tác văn thư."

<sup>&</sup>lt;sup>13</sup> Điều 2 của Nghị định số 09/2010/NĐ-CP sửa đổi, bổ sung một số điều của Nghị định số 110/2004/NĐ-CP ngày 08 tháng 4 năm 2004 của Chính phủ về công tác văn thư, có hiệu lực từ ngày 01 tháng 4 năm 2010 quy định như sau:

#### Điều 36. Trách nhiệm thực hiện

Các Bộ trường, Thủ trưởng cơ quan ngang Bộ, Thủ trưởng cơ quan thuộc Chính phủ, Chủ tịch Ủy ban nhân dân các tỉnh, thành phố trực thuộc Trung ương chịu trách nhiệm thi hành Nghị định này./. 12

## **BỌ NỘI VỤ**

Số: 01 /VBHN-BNV

# XÁC THỰC VĂN BẢN HỢP NHẤT

Noi nhận:

- Văn phòng Chính phủ (để đăng Công báo);
- Website Chinh phú;
- Bộ trường (để bảo cáo);
- Luu: Văn thư, PC, VTŁTNN (2b).

Hà Nội, ngày 25 tháng 02 năm 2014

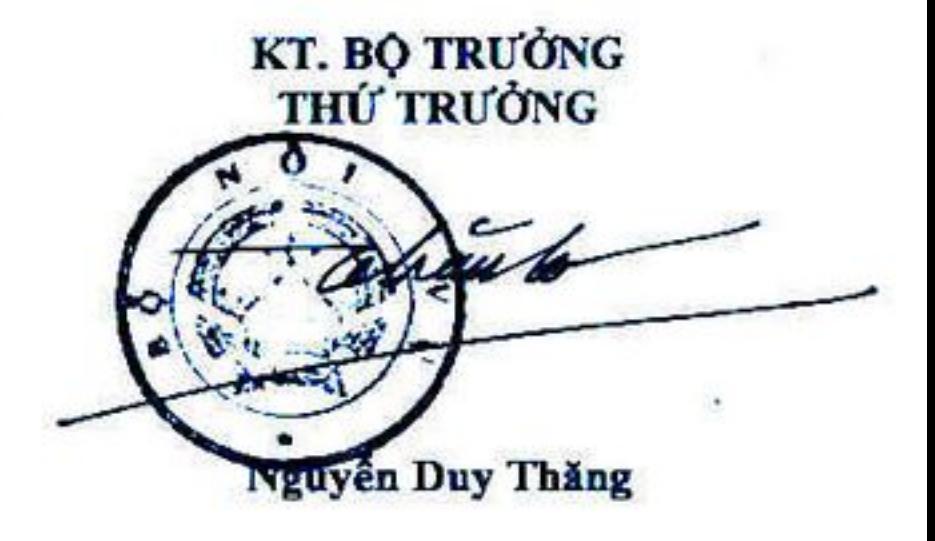